## **Boletim Técnico**

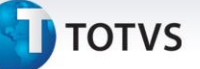

## **Melhoria Para Contabilização de Documentos de Frete**

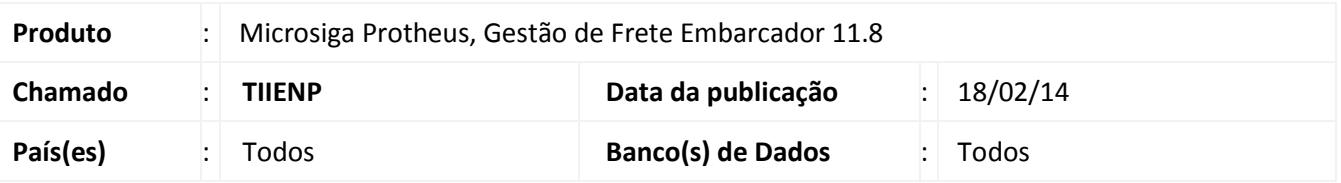

Melhoria no programa para que seja gerada a grade contábil para os Documentos de Frete, quando a Utilização das Contas para Rateio for apenas de Realização (não há provisão).

Para viabilizar essa melhoria, é necessário aplicar o pacote de atualizações (*Patch*) deste chamado.

## **Procedimento para Utilização**

**Pré-requisito:** registrar previamente um Documento de Carga no GFE, vinculado a um Romaneio calculado e liberado. Além disso, deve ser gerado um Documento de Frete Normal para o Documento de Carga.

- 1. Acesse a rotina de **Aprovação de Documentos de Frete** e aprove o Documento de Frete gerado anteriormente.
- 2. Visualize o Documento de Frete e verifique, na pasta **Lançamentos Contábeis**, que os movimentos contábeis foram gerados.

## **Informações Técnicas**

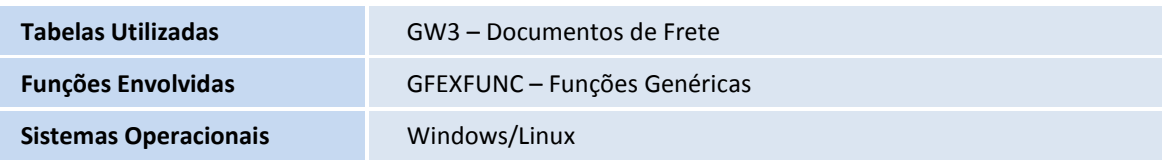

 $\odot$ 

 $\odot$